Dr. Daniel B. Rowe Professor of Computational Statistics Department of Mathematical and Statistical Sciences Marquette University

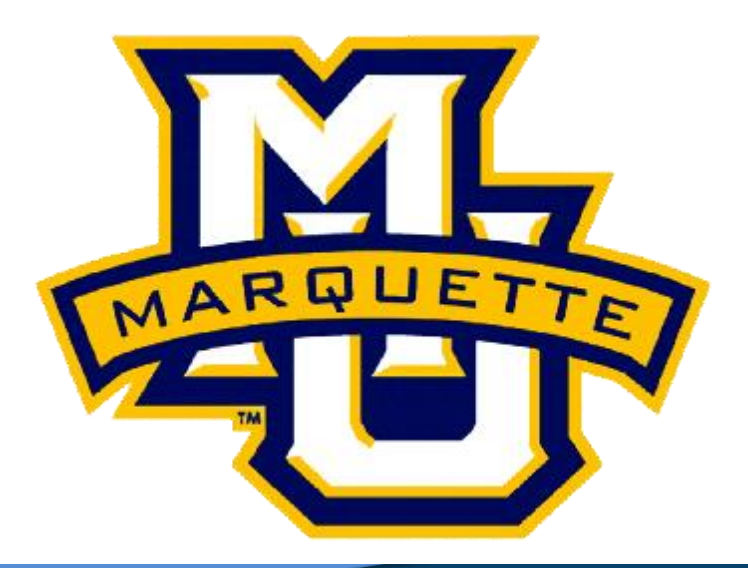

**Copyright D.B. Rowe 1**

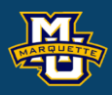

# **Chapter 4: Generating Discrete Random Variables**

**Agenda**

- **4.1 The Inverse Transform Method**
- **4.2 Generating a Poisson Random Variable**
- **4.3 Generating Binomial Random Variables**
- **4.4 The Acceptance-Rejection Technique**
- **4.5 The Composition Approach**

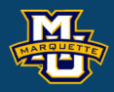

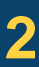

To generate discrete RVs with PMF

and set  $0 \quad \mathbf{u} \quad \mathbf{v} \cdot \mathbf{v} \cdot p_0$ 1 0 0 1 1  $0 \t1$   $\qquad \qquad \angle i=0$ If  $\qquad \qquad 0$ If  $\text{If} \quad \sum^{j-1} p_j < U < \sum^{j}$ *j i i i i*  $x_0$  If  $0 < U < p$ *x*<sub>1</sub> If  $p_0 < U < p_0 + p$ *X*  $x_j$  If  $\sum_{i=0}^{j-1} p_i < U < \sum_{i=0}^{j} p_i$  $\begin{bmatrix} x_0 & \text{If} \\ 0 & 0 \end{bmatrix}$  $x_1$  If  $p_0 < U < p_0 +$ = $=\{$  $\begin{vmatrix} x_j & \text{If} & \sum_{i=0}^{\infty} p_i < U \end{vmatrix}$  $\overline{\mathcal{L}}$  $\sum\nolimits_{i = 0}^{J - 1} {{p_i}} < U < \sum\nolimits_{i = 0}^{J - 1} {{p_i}}$ 

then *X* has the desired PMF.

generate a random *U* that is uniformly distributed in (0,1) , *j*

#### **D.B. Rowe 3**

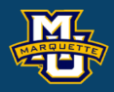

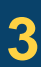

$$
P\{X = x_j\} = p_j, \quad j = 0, 1, \dots \sum_{j} p_j = 1
$$

This is called the inverse method because two are the same!

Recall:

#### **D.B. Rowe 4**

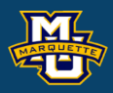

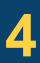

$$
X = \begin{cases} x_0 & \text{if} & 0 < U < p_0 \\ x_1 & \text{if} & p_0 < U < p_0 + p_1 \\ \vdots & & & \\ x_j & \text{if} & \sum_{i=0}^{j-1} p_i < U < \sum_{i=0}^{j} p_i \\ \vdots & & & \vdots \end{cases} \quad \Leftrightarrow \quad X = \begin{cases} x_0 & \text{if} & 0 < U < F(x_0) \\ x_1 & \text{if} & F(x_0) \le U < F(x_1) \\ \vdots & & \\ x_j & \text{if} & F(x_{j-1}) \le U < F(x_j) \\ \vdots & & \vdots \end{cases}
$$

$$
F(x_{j-1}) = \sum_{i=0}^{j-1} P(X = x_i) \qquad F(x_j) = \sum_{i=0}^{j} P(X = x_i)
$$

## **Example:** Tossing a coin twice

## Generate *U*, then

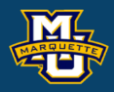

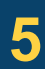

**MSSC 6020 Statistical Simulation**

$$
F(x) = \begin{cases} 0/4 & -\infty < x < 0 \\ 1/4 & 0 \le x < 1 \\ 3/4 & 1 \le x < 2 \\ 4/4 & 2 \le x < \infty \end{cases}
$$

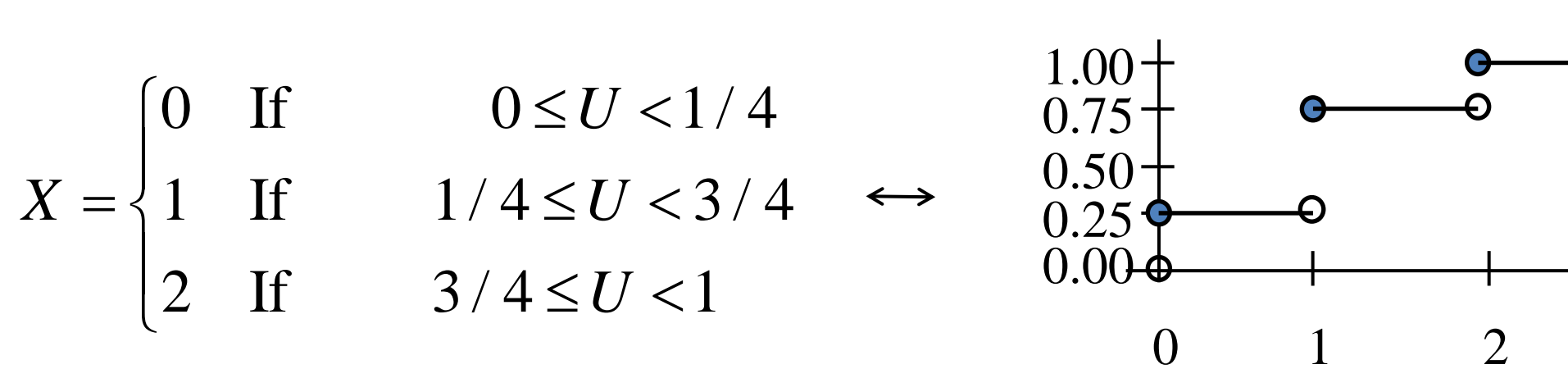

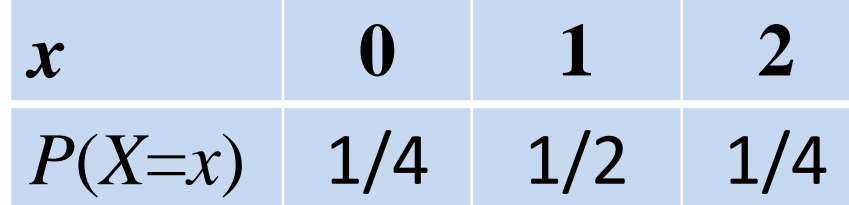

## **Example:** Tossing a coin twice

#### **D.B. Rowe 6**

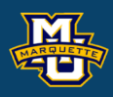

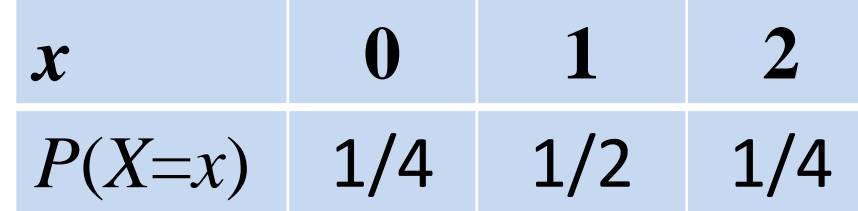

$$
F(x) = \begin{cases} 0/4 & -\infty < x < 0 \\ 1/4 & 0 \le x < 1 \\ 3/4 & 1 \le x < 2 \\ 4/4 & 2 \le x < \infty \end{cases}
$$

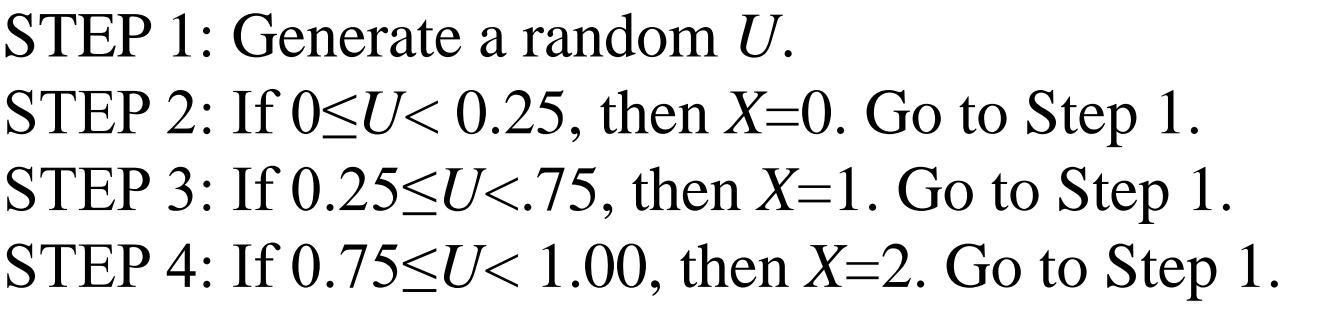

U=rand(n,1);, X=zeros(n,1); if  $(0 < U(j,1)) \& (U(j,1) < .25)$  elseif(.25<=U(j,1))&(U(j,1)<.75) elseif(.75<=U(j,1))&(U(j,1)<1.0)

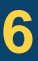

n=5; for j=1:n  $X(j,1)=0;$  $X(j,1)=1;$  $X(j,1)=2;$  end end [U,X]

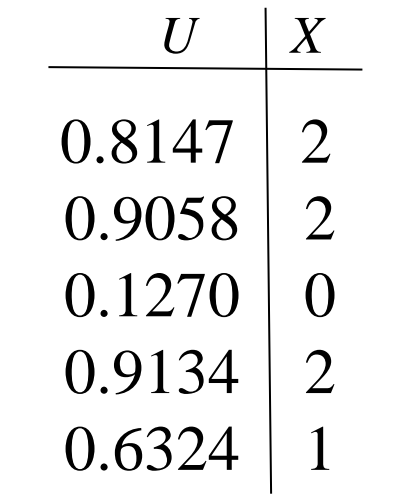

#### **4.2 Generating a Poisson Random Variable**

To generate discrete RVs with PMF

### use the identity that

#### then *X* has the desired PMF

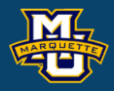

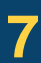

$$
p_{i} = P\{X = i\} = e^{-\lambda} \frac{\lambda^{i}}{i!}, \quad i = 0, 1, ...
$$
  

$$
p_{i+1} = \frac{\lambda}{i+1} p_{i}
$$

$$
\frac{p_{i+1}}{p_i} = \frac{e^{-\lambda} \frac{\lambda^{i+1}}{(i+1)!}}{e^{-\lambda} \frac{\lambda^i}{i!}}
$$

STEP 1: Generate a random *U*. STEP 2: *i*=0, *p*=*e* -*<sup>λ</sup>* =*p*<sup>0</sup> , *F*=*p*. STEP 3: If  $U < F$ , set  $X=i$  and stop. STEP 4:  $p=\lambda p/(i+1)$ ,  $F=F+p$ ,  $i=i+1$ . STEP 5: Go to Step 3.

#### **4.3 Generating a Binomial Random Variable**

To generate discrete RVs with PMF

use the identity that

#### $\frac{1}{(1-p)^{n-i-1}}$  $(1-p)$  $i+1$   $\wedge$ **1**  $\qquad \qquad \wedge n-i$  $i \angle 1$   $\qquad \qquad \wedge n-i$ *p*  $p - p$ *p*<sup> $p(1-p)$ </sup>  $+1$   $\wedge$   $\uparrow$   $\uparrow$   $\uparrow$   $\uparrow$   $\uparrow$ −  $\frac{1}{(-1)!(i+1)!}p^{i+1}$ −

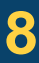

$$
\frac{P\{X=i+1\}}{P\{X=i\}} = \frac{\frac{n!}{(n-i-1)!(i+1)!}}{\frac{n!}{(n-i)!i!}p^i}
$$

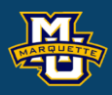

$$
P\{X=i\} = \frac{n!}{(n-i)!i!}p^{i}(1-p)^{n-i}, \quad i=0,1,...n
$$

$$
P\{X = i + 1\} = \frac{n - i}{i + 1} \frac{p}{1 - p} P\{X = i\}
$$

#### **4.3 Generating a Binomial Random Variable**

To generate discrete RVs with PMF

use the identity that

#### then *X* has the desired PMF.

#### $\frac{1}{(1-p)^{n-i-1}}$  $(1-p)$  $i+1$   $\wedge$ **1**  $\qquad \qquad \wedge n-i$  $i \angle 1$   $\qquad \qquad \wedge n-i$ *p*  $p - p$ *p*<sup> $p(1-p)$ </sup>  $+1$   $\wedge$   $\uparrow$   $\uparrow$   $\uparrow$   $\uparrow$   $\uparrow$ − −

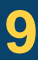

 $\{X = i + 1\}$   $(n - i - 1)!(i + 1)!$  $\{X = i\}$  n!  $(n - i)! i!$ *n*  $P{X = i+1}$   $(n-i-1)!(i$  $P{X = i}$  *n*  $n - i$ )!*i*  $= l + 1$   $(n - i - 1)!(i +$ =  $= i$  f  $\frac{n!}{p^i(1-\frac{1}{p^i})}$ −

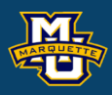

$$
P\{X=i\} = \frac{n!}{(n-i)!i!}p^{i}(1-p)^{n-i}, \quad i=0,1,...n
$$

$$
P\{X = i + 1\} = \frac{n - i}{i + 1} \frac{p}{1 - p} P\{X = i\}
$$

STEP 1: Generate a random *U*. STEP 2:  $c=p/(1-p)$ ,  $i=0$ ,  $pr=(1-p)^n=p_0$ ,  $F=pr$ . STEP 3: If  $U < F$ , set  $X=i$  and stop. STEP 4:  $pr=[c(n-i)/(i+1)]pr$ ,  $F=F+pr$ ,  $i=i+1$ . STEP 5: Go to Step 3.

Sometimes it is difficult to generate *X* from PMF  $\{p_j, j \geq 0\}$ . If we have a technique to generate *Y* from PMF  $\{q_j, j \geq 0\}$ . Then we can use *Y* to generate an *X* with PMF  $\{p_j, j \geq 0\}$ . The PMF  $q_j$  is called the instrumental distribution.

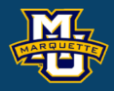

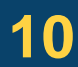

Sometimes it is difficult to generate *X* from PMF  $\{p_j, j \geq 0\}$ . If we have a technique to generate *Y* from PMF  $\{q_j, j \geq 0\}$ . Then we can use *Y* to generate an *X* with PMF  $\{p_j, j \geq 0\}$ . The PMF  $q_j$  is called the instrumental distribution.  $p_j < cq_j$ ,  $c > 1$ 

Here *cq<sup>j</sup>* is called the envelope distribution, a function whose "probabilities" are all larger than *p<sup>j</sup>* .

We accept the random  $X=Y$  if  $U < p_Y/(cq_Y)$ and *X* has the desired PMF $\{p_j, j \geq 0\}$ .

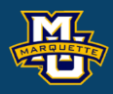

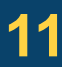

The acceptance-rejection algorithm generates a RV *X* such that  $P\{X = j\} = p_j, \ \ i = 0, 1, ... n$ 

#### **Theorem**

STEP 1: Simulate the value of *Y*, having PMF *q<sup>j</sup>* . STEP 2: Generate a random *U*. STEP 3: If  $U < p_Y/(cq_Y)$ , set  $X=Y$  and stop. Otherwise go to 1.

The number of iterations needed to obtain *X* is a geometric RV with mean *c*.

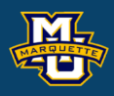

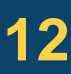

#### **Rejection Method**

#### **Example**

Use rejection sampling to generate Poisson random variables. Let *λ*=2 and use discrete uniform(0,*N-*1) instrumental distribution.

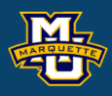

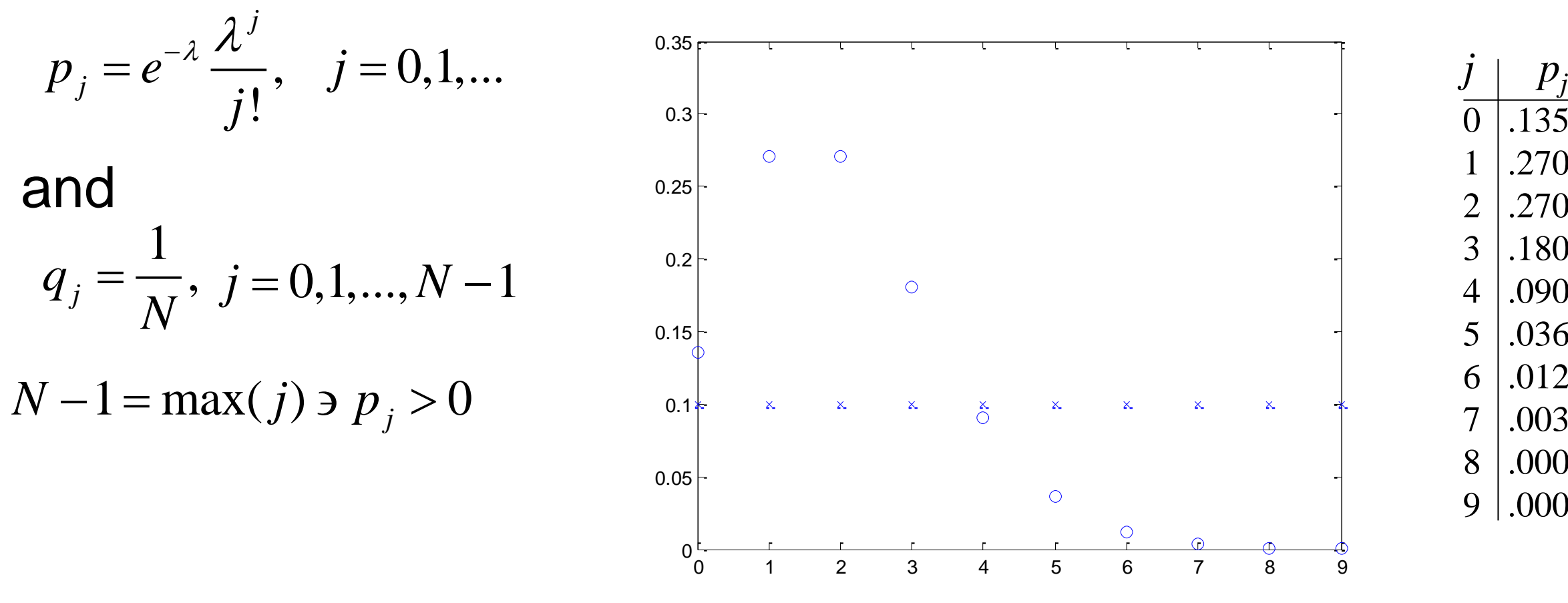

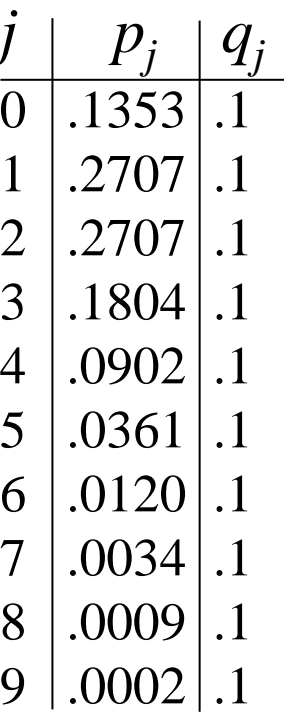

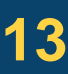

### **Example**

Use rejection sampling to generate Poisson random variables. Let *λ*=2 and use discrete uniform(0,*N-*1) instrumental distribution.

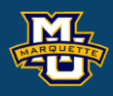

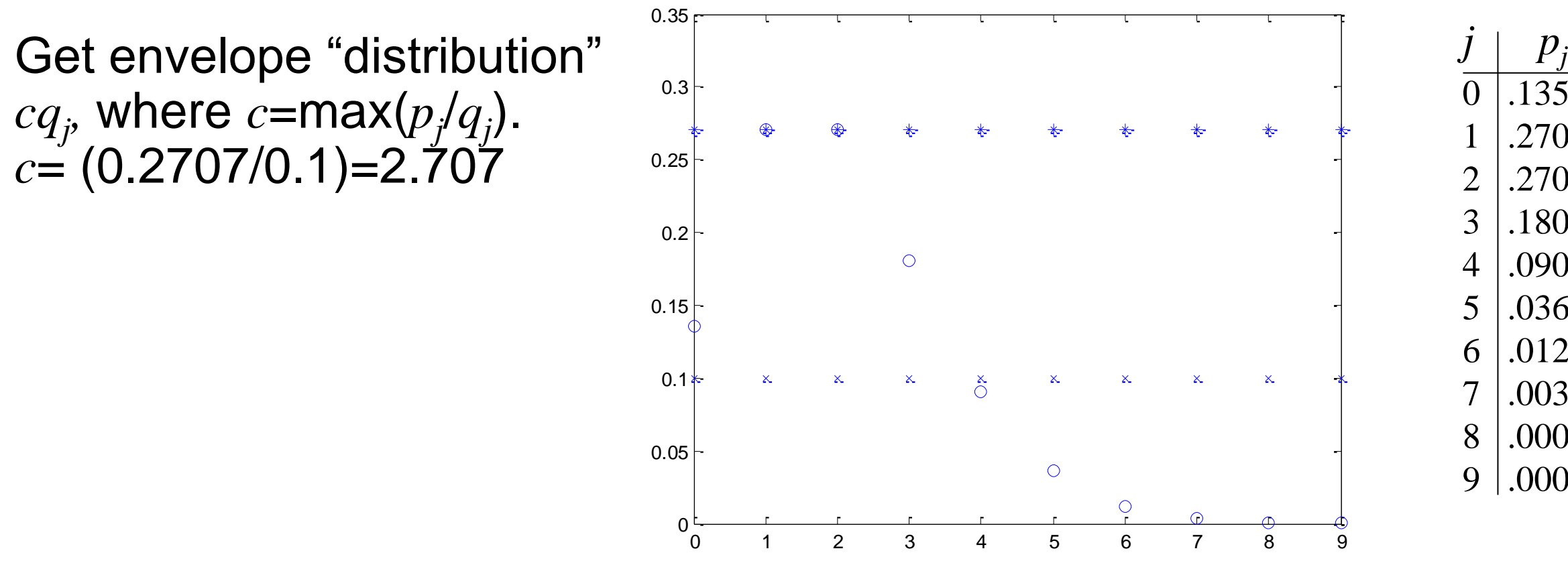

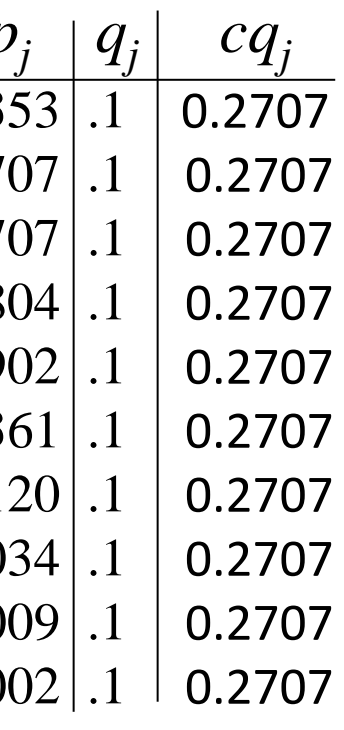

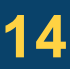

### **Example**

Use rejection sampling to generate Poisson random variables. Let *λ*=2 and use discrete uniform(0,*N-*1) instrumental distribution.

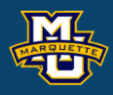

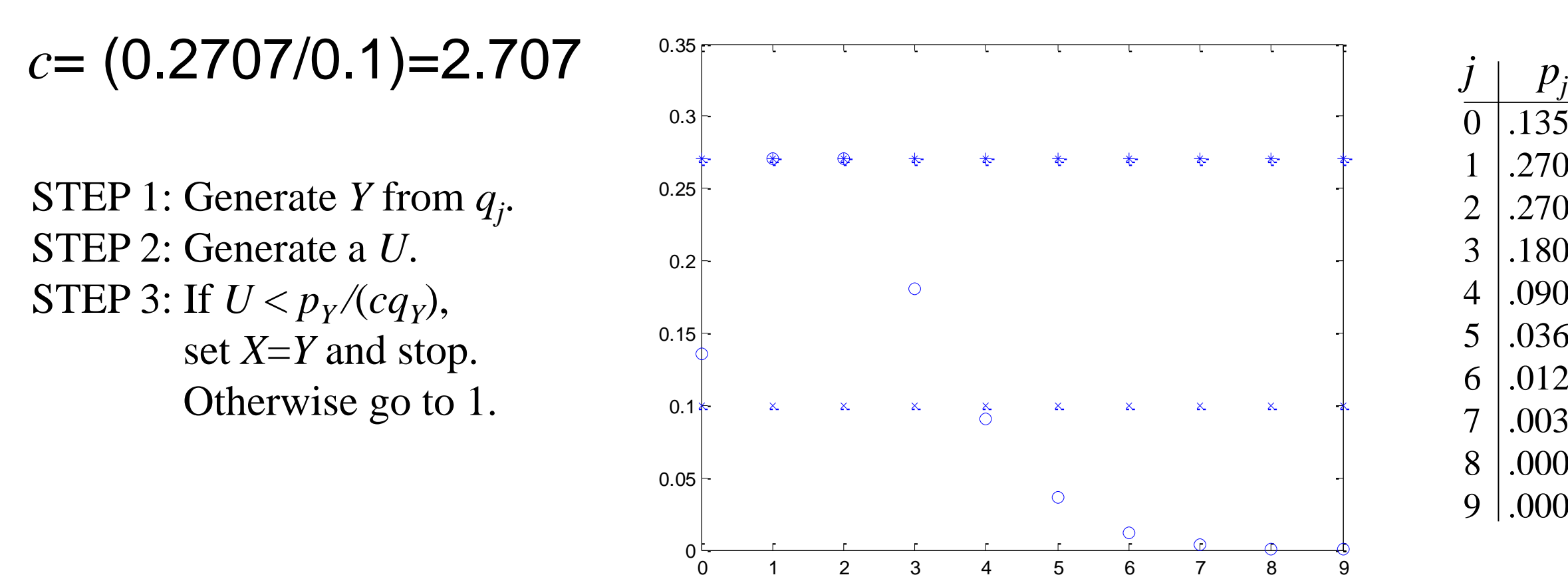

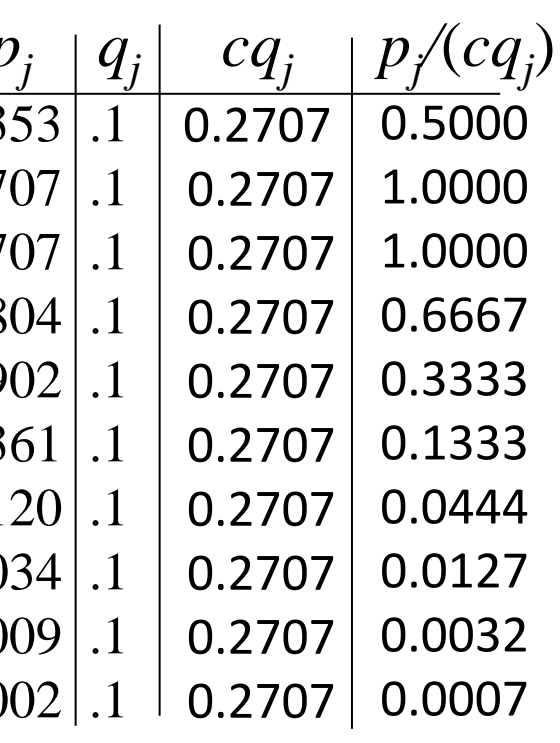

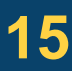

## **Example**

Use rejection sampling to generate Poisson random variables. Let *λ*=2 and use discrete uniform(0,*N-*1) instrumental distribution.

#### **D.B. Rowe 16**

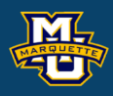

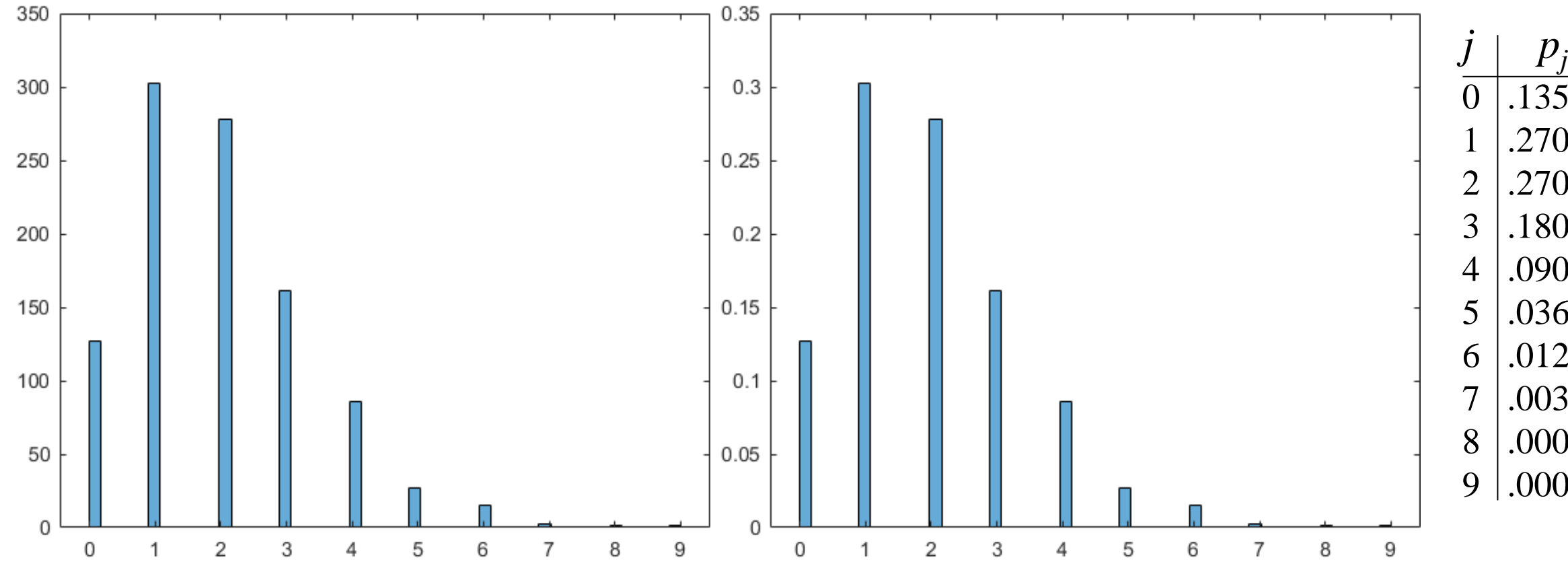

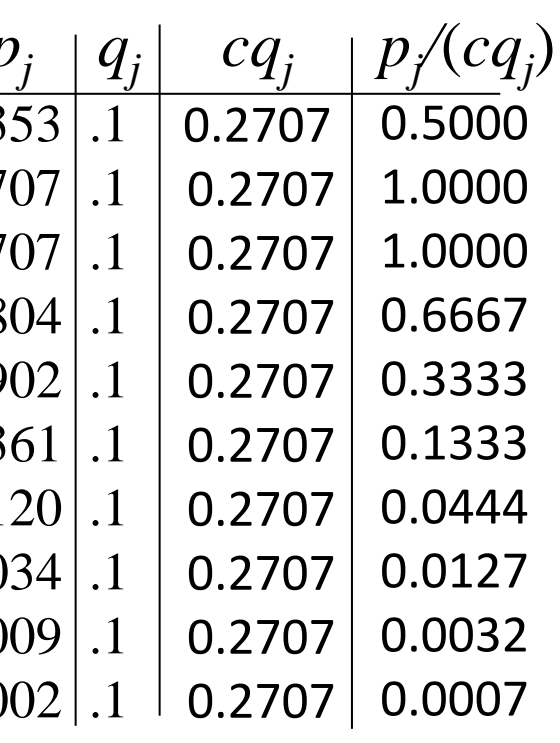

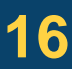

#### **D.B. Rowe 17**

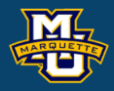

```
clear all
close all
```

```
figure;
plot(x,p,'o')
N=10;
q=1/N*ones(10,1);
hold on
plot(x,q,'x')c = max(p./q)hold on
plot(x,c*q,'*)
```

```
% set seed to same default value
rng('default')
```

```
x = (0.9)';, lam=2;
p = poisspdf(x,lam);
```
[x,p,q]

histogram(X,50,'Normalization','probability')

```
figure;
histogram(X,50,'Normalization'/count')
figure;
n=1000;, nn=1000000;
X=zeros(n,1);
count=0;, Y=zeros(n,1);
R=p./(c*q)for j=1:nn
 Y(j,1)=randi([0,9]);
U=rand(1,1);if (U \leq p(Y(j,1)+1,1)/(c * q(Y(j,1)+1,1))) count=count+1;
 X(count, 1)=Y(j,1);
 end
  if (count==n)
   return;
   end
end
[x,p,q]
```
## **4.5 The Composition Approach**

Suppose we have a way to simulate random variables From both PMFs  $\{p_j, j \geq 0\}$  and  $\{p_j, j \geq 0\}$ , and want to simulate from

$$
P\{X=j\} = \alpha p_j + (1-\alpha)p_j, j \ge 0
$$
\n<sup>P\{X=j\} is called a</sup>

where 0<*α*<1. One way is to simulate *X* such that

To do this generate *U*, then

if  $U \leq \alpha$ , generate an  $X_1$ ,

elseif *U*>α, generate an  $X_2$ .

#### **D.B. Rowe 18**

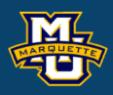

#### *P*{*X=j*} is called a mixture PMF.

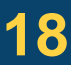

$$
X = \begin{cases} X_1 \text{ with probability } \alpha \\ X_2 \text{ with probability } 1 - \alpha \end{cases}
$$

## **4.5 The Composition Approach**

## **Example**

## I am going to flip a coin with  $P(H)=\alpha$ .

if heads, generate an  $X_1$ , by flipping the coin,  $\{0,1\}$ elseif tails, generate an  $X_2$  by rolling the die,  $\{1,2,3,4,5,6\}$ .

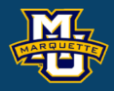

1 2 with probability with probability 1 *X X X*  $\alpha$  $\alpha$  $\int$ = $=\begin{cases}$  $\bigg($ −

$$
P\{X=j\}=\alpha p_j + (1-\alpha)p_j \tag{1}
$$

(2)

## **4.6 Generating Random Vectors**

A random vector  $x=(x_1, ..., x_n)'$  can be simulated by

- 1) Generating a random  $x_1$  from  $P\{X_1 = j\}$
- 2) Generating a random vector from  $P\{X_2 = j_2 | X_1 = j_1\}$ 3) …
- 4) Generating a random vector from  $P\{X_n = j_n | X_{n-1} = j_{n-1},..., X_1 = j_1\}$

If  $x_1, ..., x_n$  are IID, then we can simply fill the elements of  $x$ with random random RVs from  $P\{X_i = j_i\}$ .

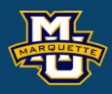

#### **Homework 2**

```
Chapter 4: # 1*, 3,12,15,17.
```
\*Repeat using Matlab's binornd() command. Compare results to Matlab's binornd()

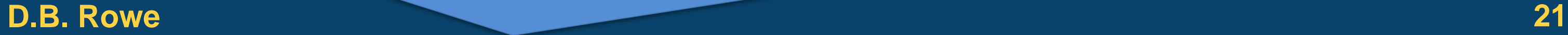

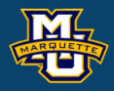

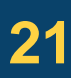